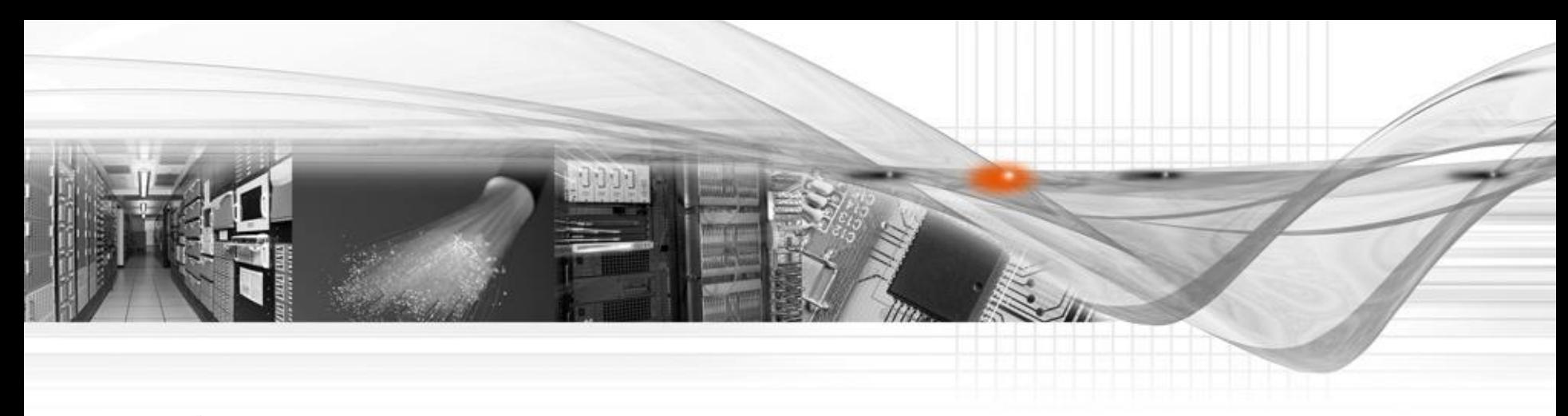

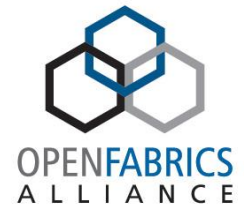

#### Accelerated Verbs

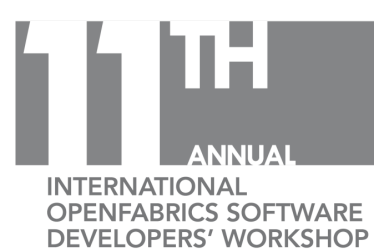

Liran Liss Mellanox Technologies

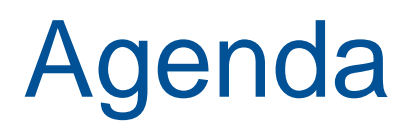

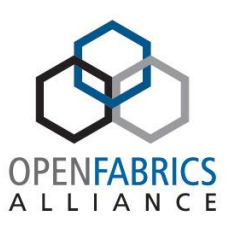

- Introduction
- Possible approaches
- Querying and releasing interfaces
- Interface family examples
- Application usage example
- Conclusion

#### Introduction

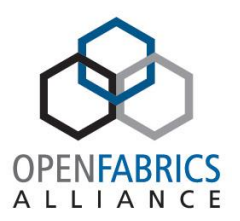

- High-end apps require extremely optimized data-path APIs – HPC
	- Packet processing

#### • Goals

- Provide the best possible performance (\*)
- Focus on the fast path
	- Dedicated functions for initiating IO
	- Dedicated functions for polling completions
- Maintain 100% functional compatibility with existing Verbs
- Non-goals
	- Optimize all Verbs
	- Change the object model or semantics

#### Possible Approaches

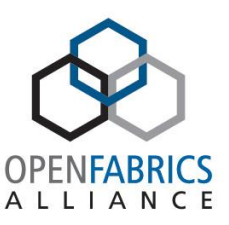

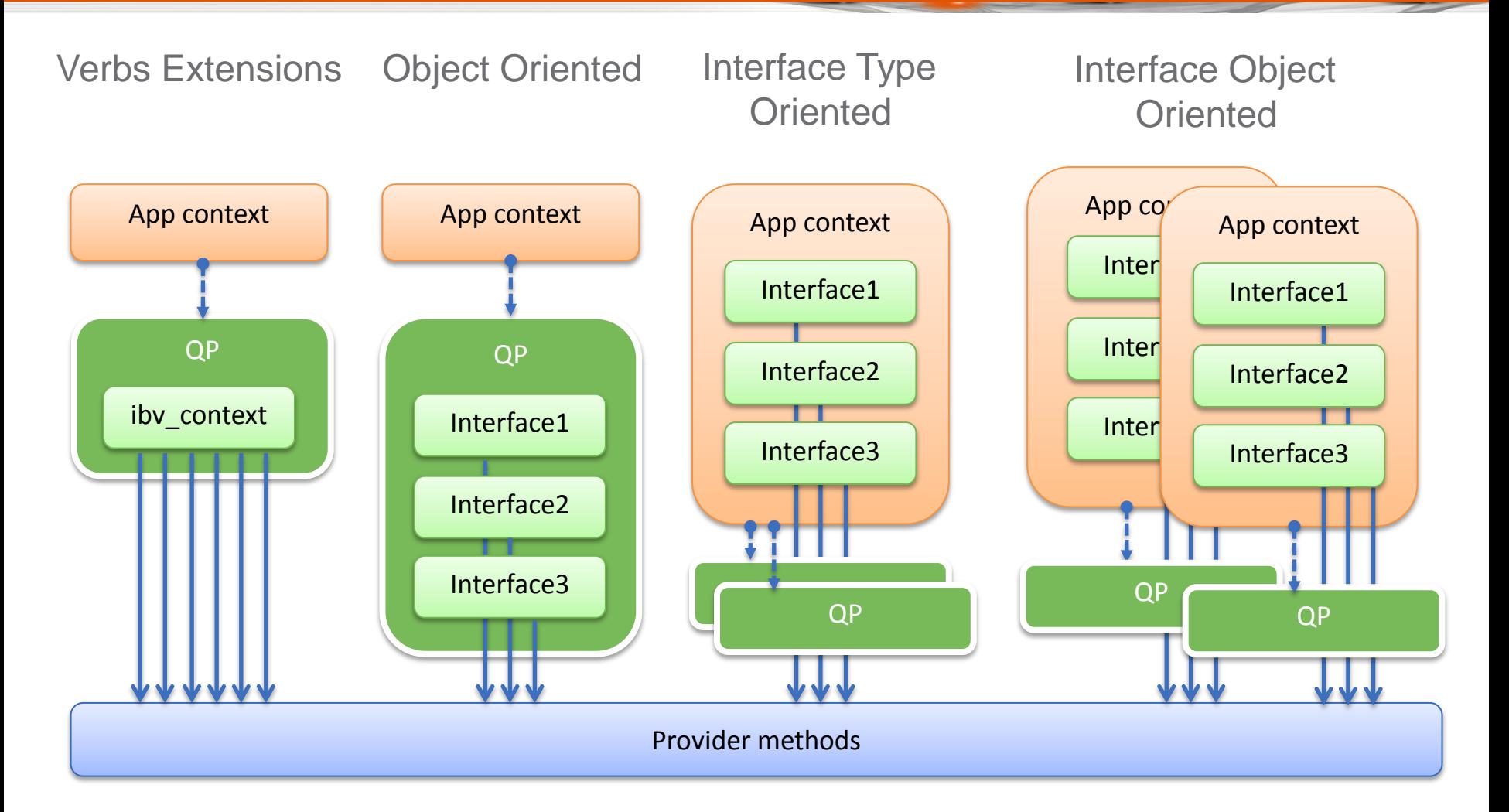

March 15 – 18, 2015 **#OFADevWorkshop** 

Interface Object Oriented API

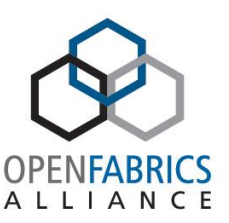

- Obtain accelerated function tables through a parameterized "Query Interface" Verb
	- Benefit from all Object Oriented goodies
		- Type checking
		- Specialization
	- Separate Interface acquirement from invocation
		- All versioning and capability checks done at acquirement time
		- Eliminate all overheads in fast path
	- Gradual addition, extension, and deprecation of interfaces
- Obtained interface valid for requested object only
	- Provider may choose to return the same interface for multiple objects

#### Query Interface

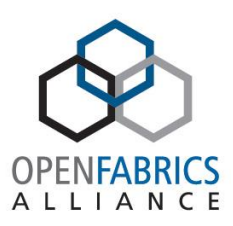

```
enum ibv query intf flags {
    IBV QUERY INTF_FLAG_ENABLE_CHECKS = (1 \lt\lt 0),
};
enum ibv_intf_scope {
    IBV_INTF_GLOBAL,
    IBV_INTF_EXPERIMENTAL,
    IBV_INTF_VENDOR,
};
struct ibv query intf params {
    uint32 t flags;
    enum ibv intf scope intf scope;
   uint64 t vendor guid; \frac{1}{2} valid only for Vendor scope \frac{*}{2}uint32 t intf;
   uint32 t intf version;
   void *obj;
   void *family params;
    uint32 t family flags;
   uint32 t comp mask; \gamma for future extensions */};
static inline void *ibv_query_intf(struct ibv context *context,
                       struct ibv query intf params *params,
                       enum ibv query intf status *status);
int ibv release intf(struct ibv context *context, void *intf);
```
# Query Interface (cont.)

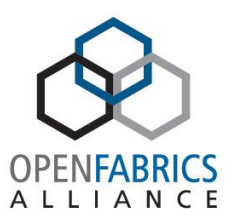

```
enum ibv query intf status {
     IBV_INTF_STAT_OK,
     IBV NTF STAT VENDOR NOT SUPPORTED,
     IBV_INTF_STAT_INTF_NOT_SUPPORTED,
     IBV INTF STAT VERSION NOT SUPPORTED,
     IBV_INTF_STAT_INVAL_PARARM,
     IBV_INTF_STAT_INVAL_OBJ,
};
```
- Notes
	- Interfaces do not introduce new functionality to Verbs
	- Each family is used only for a specific object type (QP, CQ, etc.)
	- If no object is passed the call serves as a capability query
		- Checks provider support for a given family and version
	- Version usage
		- Each increment must support all function calls of previous versions
		- Interface changes require a new family

## Burst Family

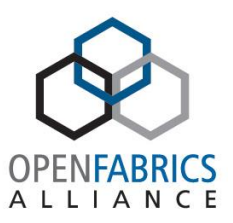

- Targets Ethernet packet processing Apps
- Optimizes
	- Accumulating packets to be sent
	- Bursts of single SGE packets

```
struct ibv qp burst family {
     int (*send_pending)(struct ibv_qp *qp, uint64_t addr, uint32_t length,
                     uint32 t lkey, uint32 t flags);
     int (*send_pending_inline)(struct ibv_qp *qp, void *addr, uint32_t length,
                     uint32 t flags);
     int (*send pending sg list) (struct ibv qp *qp, ibv sge *sg list,
                     uint32 t num, uint32 t flags);
     int (*send_flush)(struct ibv_qp *qp);
     /* Send/receive burst of single sge packets; 'num' indicates number of packets */
     int (*send burst)(struct ibv qp *qp, ibv sge *sg_list, uint32 t num, uint32 t flags);
     int (*recv burst)(struct ibv qp *qp, ibv sqe *sq list, uint32 t num);
};
```
# Poll Family

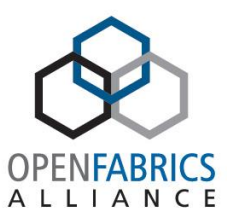

- Targets minimal polling information
- Optimizes
	- Send completion counts
	- Receive completions for which only the length is of interest
	- Completions that contain the payload in the CQE

```
struct ibv_cq_poll_family {
     int (*poll cnt) (struct ibv cq *cq, uint32 t max);
     int (*poll cq length)(void* buf, uint32 t *inl);
};
```
## Application Code

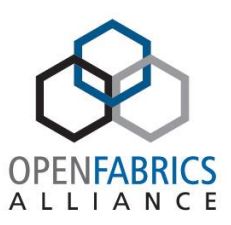

```
struct context {
     struct ibv qp *qp;
     struct ibv qp ops msg *msg;
     struct ibv cq *cq;
     struct ibv cq formatted ops *formatted;
};
int create ctx(struct context *ctx)
{
     struct ibv cq attr cq attr;
     ...
     ctx-\geq qp = ibv create qp(...);ctx->msq = ibv query intf(ctx->context, ... /* QP channel family */);
     ctx->cq = ibv create cq(...);cq attr.format mask = IBV WC BASE | IBV WC TS;
     ibv modify cq(cq, cq attr, IBV CQ FORMAT MASK);
     ctx->formatted = ibv_query_intf(ctx->context, ... /* Formatted CQ family */);
     ...
}
```
# Application Code (cont.)

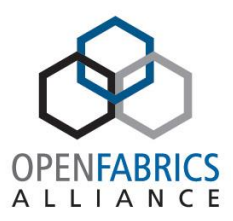

```
int send_message(struct context *ctx)
{
     char my msq[] = "blah";
     struct {
           struct iby wc base base;
           struct iby wc ts ts;
     } my_comp;
     int ret;
     ctx->msg->send_inline(ctx->qp, my_msg, sizeof my_msg, SEND_WR_ID);
     while ( !(ret = ctx->formatted->poll formatted(ctx->cq, &my comp, sizeof(my comp))) );
     if (ret < 0) {
           /* Poll for error and bail out */
           ...
     }
     printf("wr_id:%d timestamp:%lld\n", my_comp.base.wr_id, my_comp.ts.timestamp);
     return ret;
}
```
#### **Conclusion**

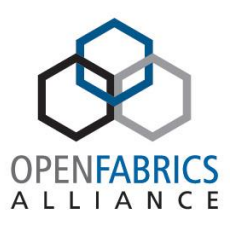

- Verbs is a robust and efficient interface
	- Solid object model
	- Efficient data path
- Verbs extensions allow adding new APIs in a forward- and backward-compatible manner

– The standard way to add new Verbs

- Accelerated Verbs provides highly optimized, domain-specific, data-path APIs
	- Always a strict subset of Verbs

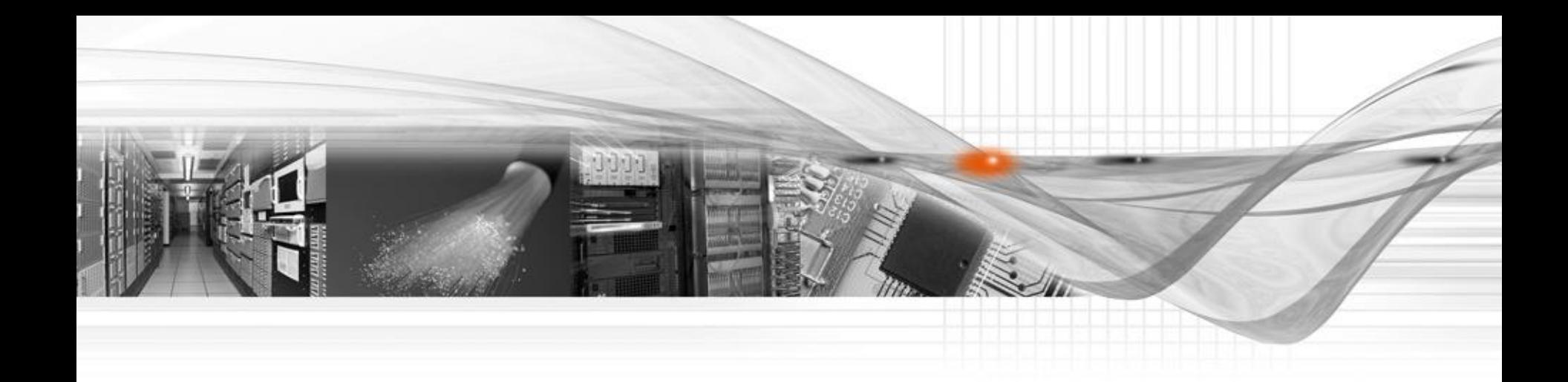

#### Thank You

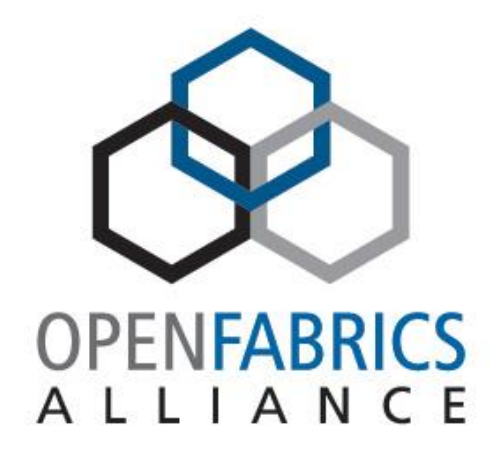

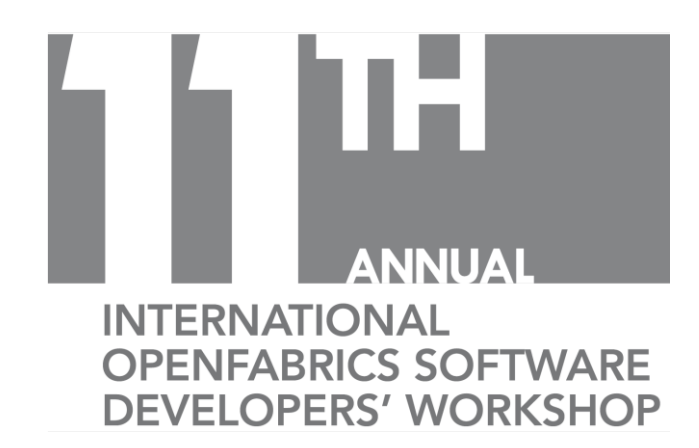

**#OFADevWorkshop**